## Some title

Some name

#### First slide

With some content

### Formatting

Text can be rendered *in italic* or **in bold** as well as underlined. You can use superscripts<sup>2</sup>, subscripts<sub>test</sub>, <del>strikethrough</del>, and inline code.

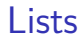

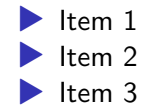

# Ordered lists

- 1. Item 1
- 2. Item 2
- 3. Item 3

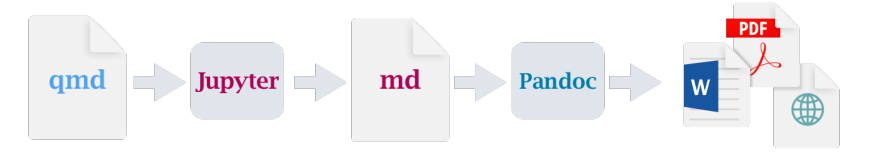

Figure 1: Example image

#### **Tables**

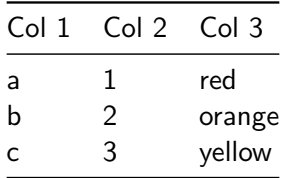

#### i Note

Tables can be fully customized (or you could use raw html).

# **Equations**

$$
\frac{\partial C}{\partial t} + \frac{1}{2}\sigma^2 S^2 \frac{\partial^2 C}{\partial C^2} + rS \frac{\partial C}{\partial S} = rC
$$

Some basic code block

#### $2 + 3$

5

# Some plot

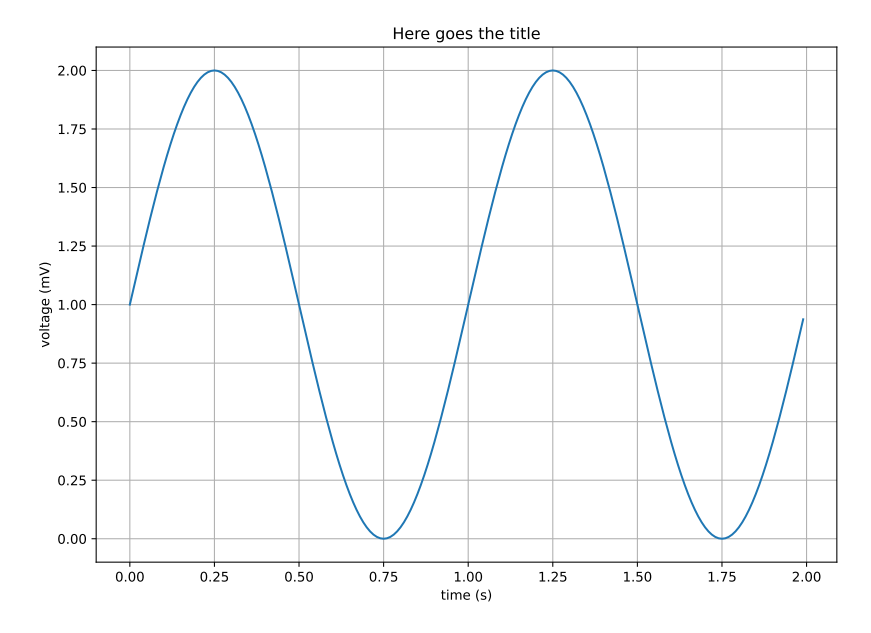